# НЕЛИНЕЙНЫЕ **АЛГОРИТМЫ**

Язык программирования Паскаль

### ВЕТВЛЕНИЕ

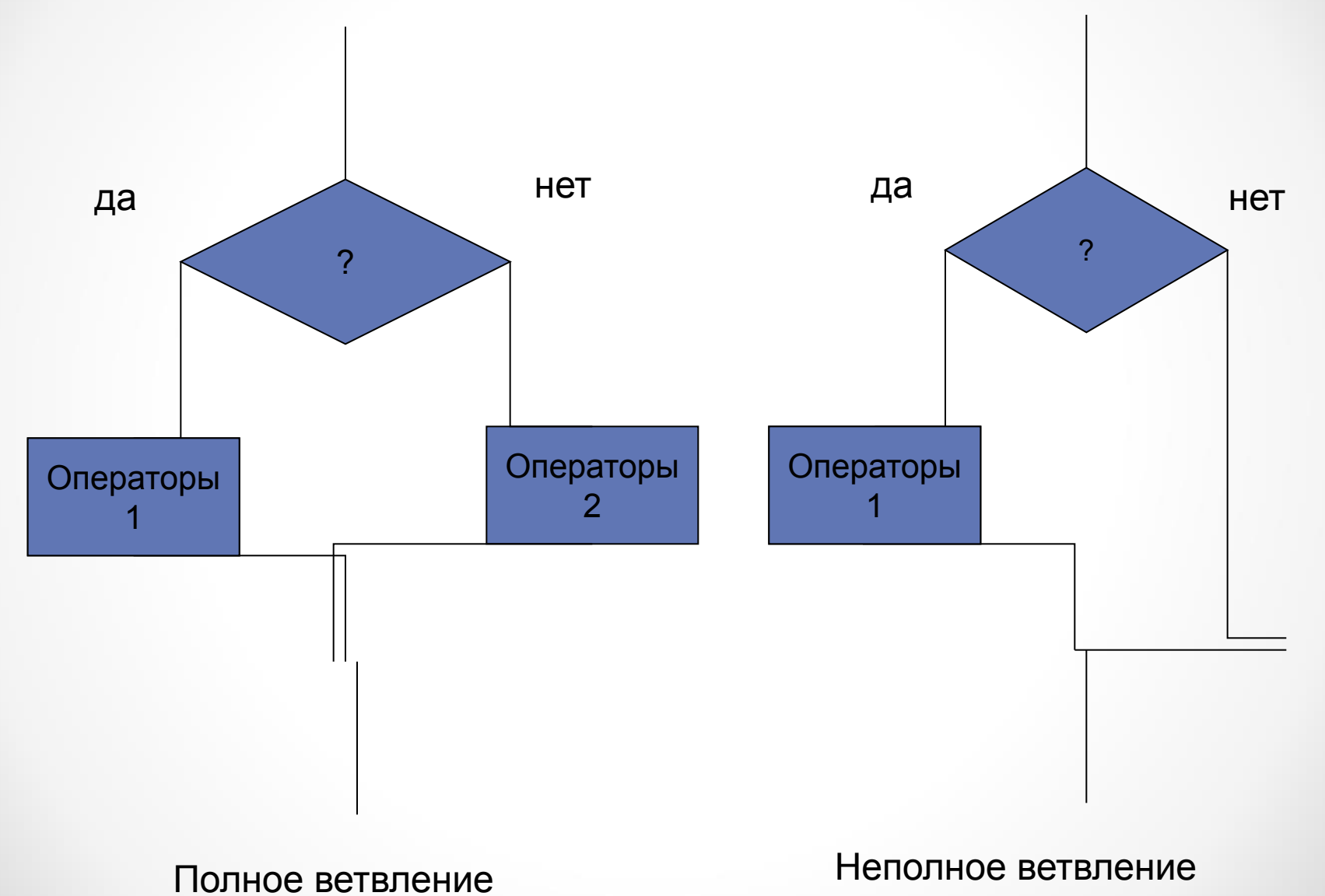

## **УСЛОВНЫЙ ОПЕРАТОР**

### **(оператор ветвления, выбора)**

### **IF <***условие>* **THEN** *<операторы1>* **ELSE***<опер-ры2>*

Выполнение условного оператора начинается с вычисления значения логического выражения, записанного в условии.

- Простые условия записываются в виде равенств или неравенств.
- Сложные условия составляют из простых с помощью логических операций.
- Если условие истинно, то выполняется <операторы1>, в противном случае - <операторы2>.

### ПРОВЕРОЧНЫЙ ВОПРОС

Какими будут значения переменных *j*, *K* после выполнения условного оператора:

If  $j$ >k then  $j$ : =k-2 else dec(k, 2);

 $dec(k, 2) \le$  k:=k-2

если исходные значения переменных равны:

 $1)$  j=3, k=5;  $2)$  j=3, k=3;  $3)$  j=3, k=2.

 $3) j=0, k=2;$ 1)  $j=3, k=3;$ 2)  $j=3, k=1$ ;

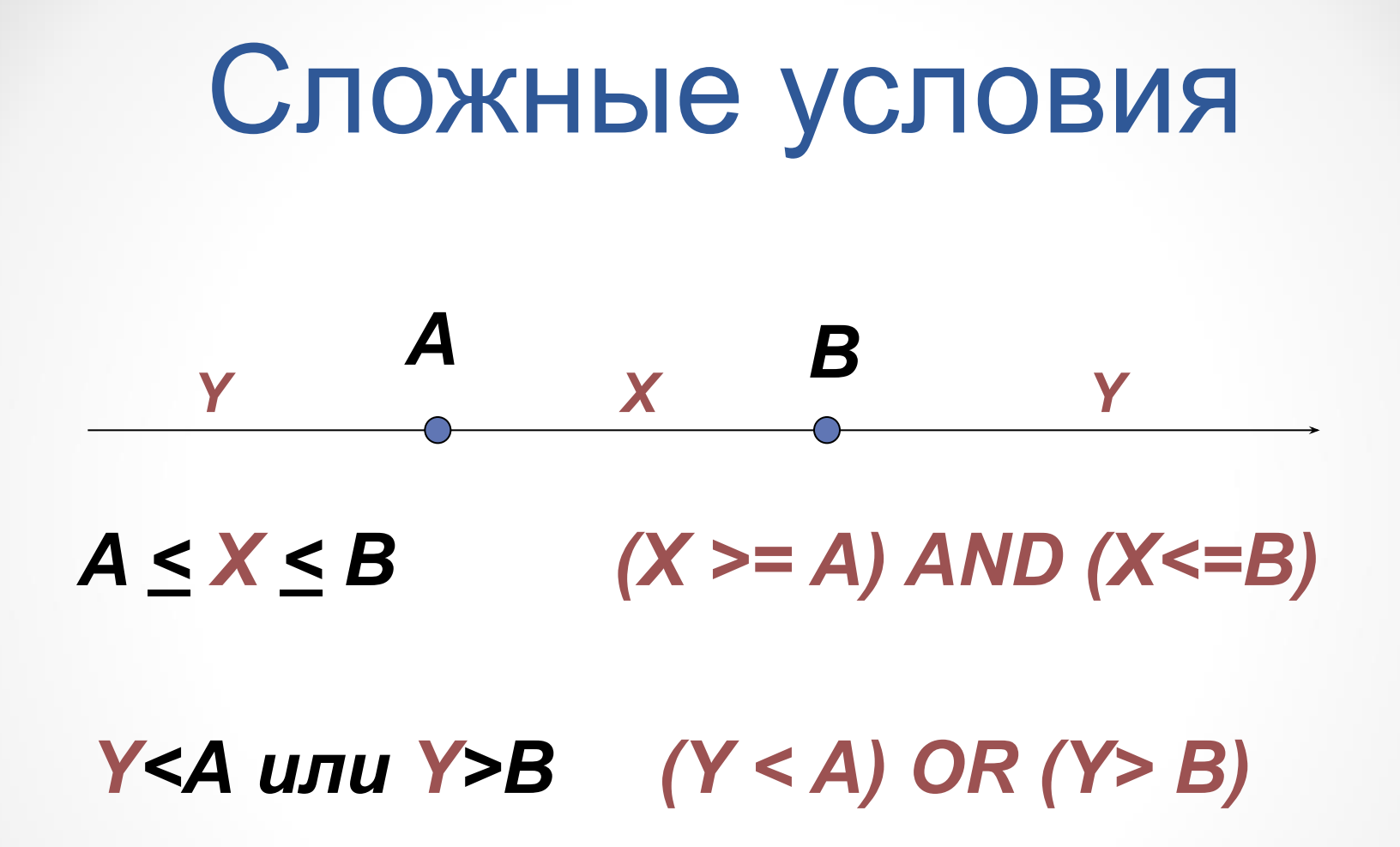

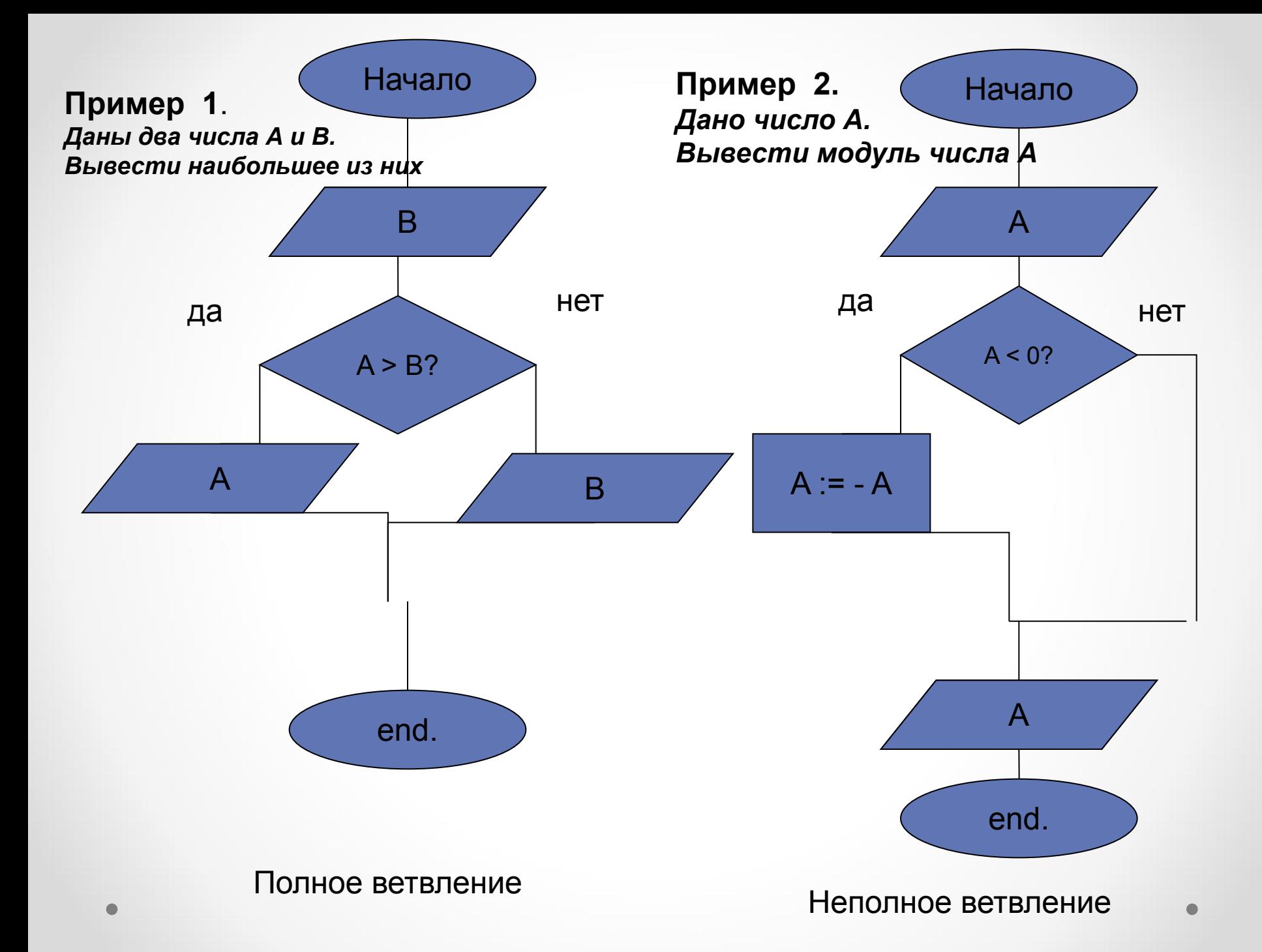

```
Пример 1.
Даны два числа А и В. Найти наибольшее из них
```

```
program prim1;
uses crt;
var a,b: integer;
begin
      writeln('введите 2 чucлa'); 
  readln(a, b);
  if а>b then writeln(a) else writeln(b);
End.
```
*Д/З:Задание №2 Дано число А. Вывести модуль числа А. Написать программу к блок-схеме* 

#### Задание №2

Составить блок-схему и программу вычисления значения функции

 $16.5x+9x^2 - 1.25x^3$  ecnu  $1 \le x \le 9$  $y = \begin{vmatrix} 0 \\ a - x \end{vmatrix}$ если  $x < 1$ если  $x > 9$  $Y = 16.5x + 9x^2 - 1.25x^3$  $Y = a - x$  $Y=0$  $x > 9$  $x < 1$  $1 \le x \le 9$ 9

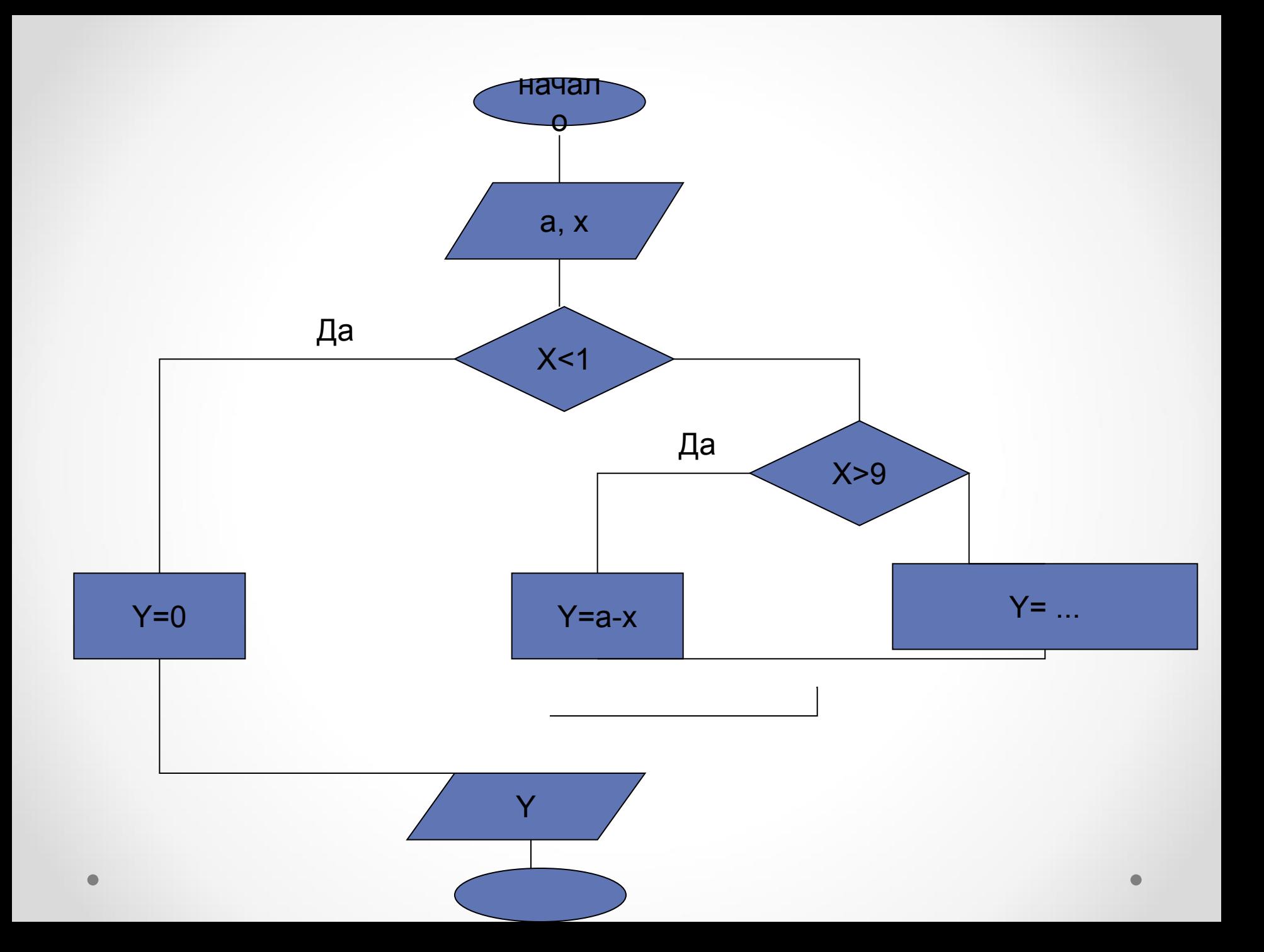

**Program yy; Uses crt;** Var a, x, y: real; **Begin** Writeln('a,  $x$ '); ReadIn(a, x); If  $x < 1$  then  $y := 0$ else if  $x>9$  then  $y:=a-x$ else y:=16.5\*x+9\*x\*x -1.25\*x\*x\*x; Writeln('y= ', y:5:2); End.

### No 3.

Даны три числа а, в, с.

Найти М -большее из них.

No 4.

Дан круг радиуса R и квадрат со стороной А. Впишется ли круг в квадрат?

Ответ вывести в словесной форме «да» или «нет»

### No 5<sup>\*</sup>

Определить, принадлежит ли точка М(х, у) кольцу с центром в начале координат, внешним радиусом R1, внутренним радиусом R2

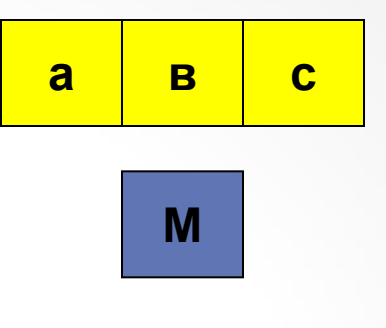

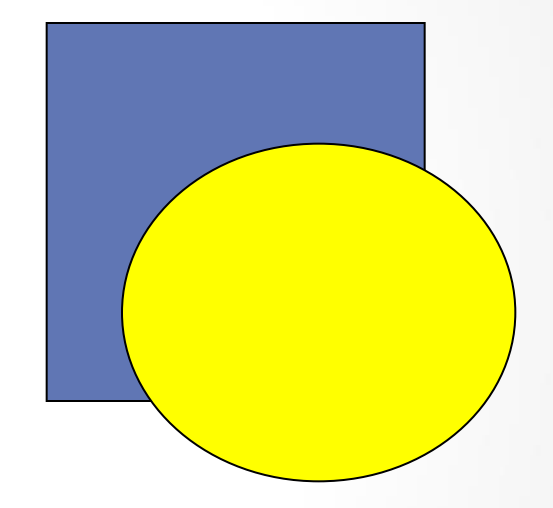

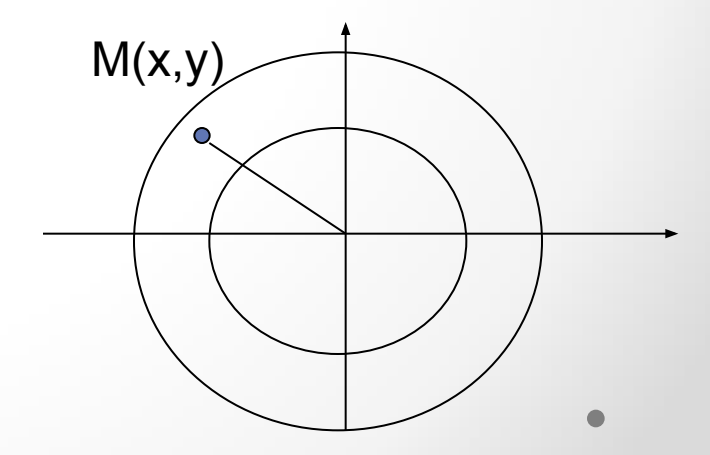

## Циклические алгоритмы

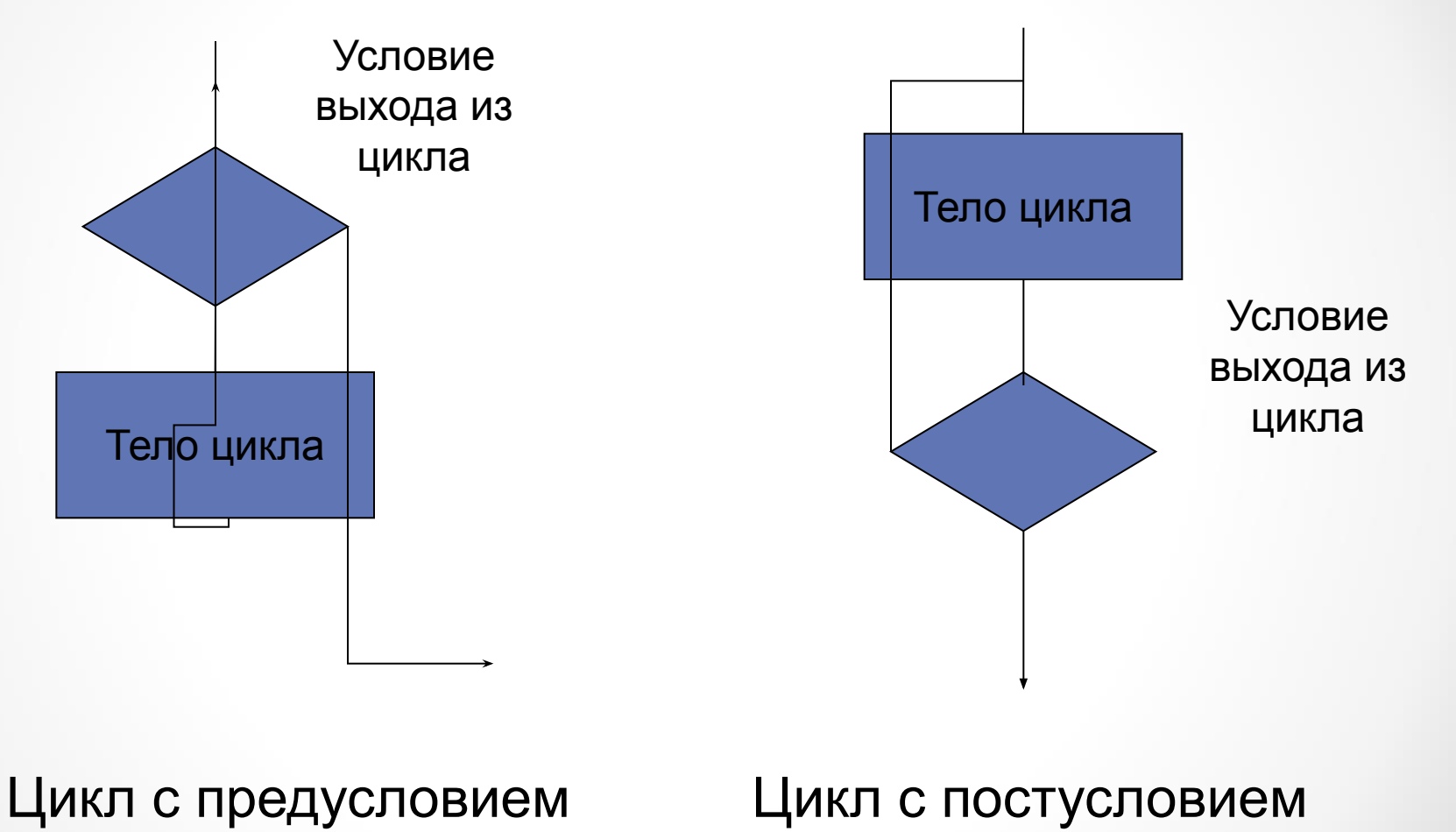

«делать пока»

«делать до»

## **ЦИКЛ С ПАРАМЕТРОМ**

**Выполняет тело цикла, пока параметр изменяется от А до В с шагом 1**

*for <параметр>:=А to В do begin*

<тело цикла>;

*End;*

Цикл с шагом параметра = 1

*for <параметр>:=А downto В do* с шагом = - 1

```
Пример 1. Составить программу вычисления
значения выражения у=1+2+3+.. +100
program prim1;
     uses crt;
     var n: integer;
     y: real;
  Begin
  y:=0;for n=1 to 100 do begin
        y:=y+n;end;
  writeln('y=', y);
  end.
```
Пример 2. Составить программу вычисления значения выражения у=1+1/2+1/3+.. +1/20 program prim2; uses crt; var n: integer; y: real; **Begin**  $y:=0$ : for  $n:=1$  to 20 do begin  $y:=y+1/n;$ end; writeln('y=', y); end.

```
Пример 3*. Из чисел от 10 до 99 вывести те, сумма
цифр которых равна N, причем 0<N<18.
program prim3;
   uses crt;
   var n,t,p1,p2,s: integer;
   begin
      cirscr;
      Write(' целое число от 1 до 18 п= ');
      readIn(n);For t:=10 to 99 do begin
         p1:=t div 10; {деление нацело}
         p2: =t mod 10; {остаток от деления нацело}
         s:=p1+p2;If s=n then writeln('k=', t);
      end;
   end.
```
### Цикл с предусловием «делать пока»

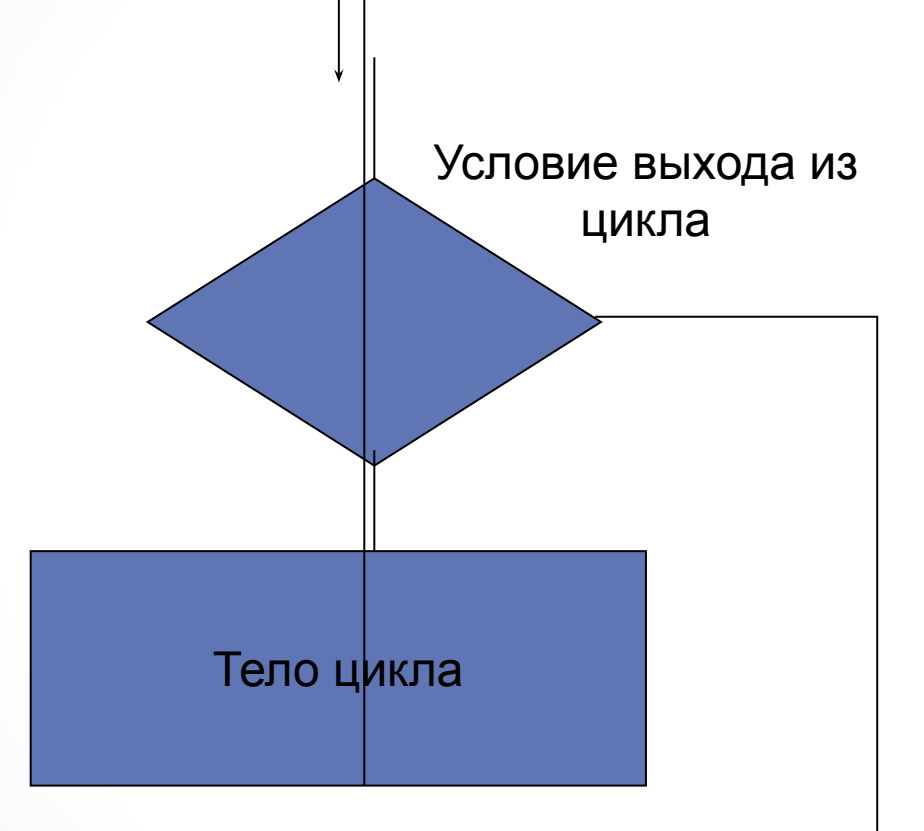

### ОПЕРАТОР ЦИКЛА С ПРЕДУСЛОВИЕМ: while ...do

### Пример 4

### Дано натуральное число п. Посчитать количество цифр в числе.

Алгоритм. Подсчет количества цифр начнем с последней цифры числа. Увеличим счетчик цифр на единицу. Число уменьшим в 10 раз (тем самым мы избавляемся от последней цифры числа). Далее с получившимся числом проделаем ту же последовательность действий и т. д., пока число не станет равным нулю.

### writeln ('Beedume  $N=$ '); readln(n);

```
m:=n; k:=0;while m<>0 do begin;
k:=k+1; m:=m div 10;
```
end;

writeln('В числе ', N,' ', k, ' цифр!');

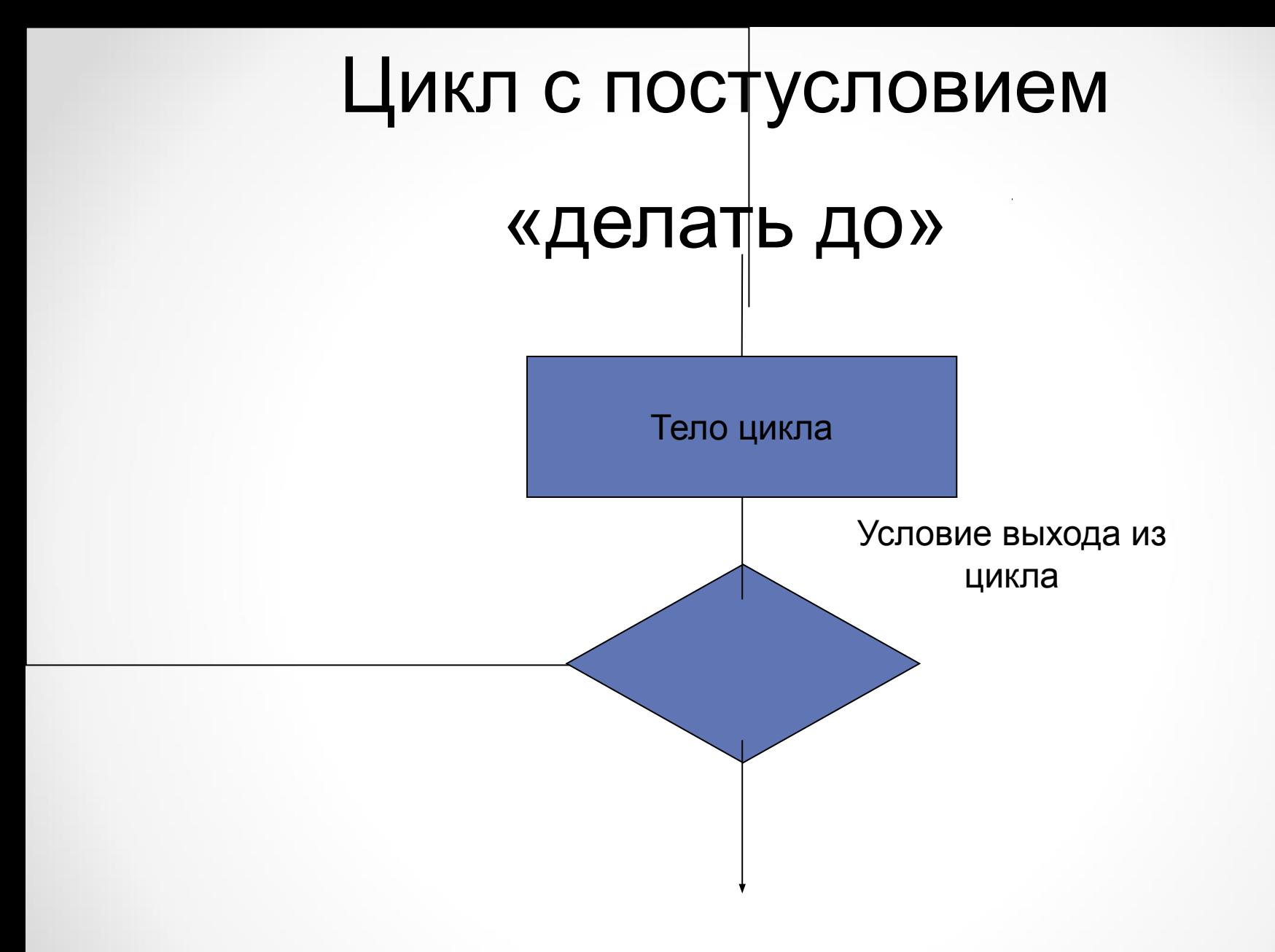

#### **ОПЕРАТОР ЦИКЛА С ПОСТУСЛОВИЕМ**

### *repeat (повторять) until (до тех пор, пока) Пример 5*

**Составить программу планирования закупки товара в магазине на сумму, не превышающую заданную величину.**

```
writeln('сумма - ');
readln(p); s:=0;
      repeat;
      writeln('Ценa тов. и его кол '); readln(c, k);
      s:=s+c*k;
      Writeln('Стоимость покупки',s:5:2);
      until s>p;
writeln('Суммарная стоимость
покупки превысила предельную сумму');
readln;
end.
```
### **СПАСИБО ЗА ВНИМАНИЕ**

Материал для презентаций взят из учебника PASCAL. Практикум/Чернов Н. А., Мамелина С. В., Новосельцев С. В. - Кострома, 2009